# **Noah-MP Component Model**

**Noah-MP Land Surface Model Tutorial: Model Physics, Code Structures, and Simulation Exercises**

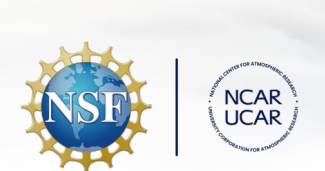

*Ufuk Turuncoglu1 & Michael Barlage2 (1) NCAR/CGD/CSEG/ESMF (2) NOAA EMC/UFS Land Working Group Co-lead*

**Jan 27, 2024**

# **Outline**

- **•** Introduction
	- General information about UFS Weather Model and land coupling
		- CCPP Physics (sub-grid scale parametrizations)
		- Coupling infrastructure in general
		- Details of land component (Noah-MP) and coupling
- Hand zone session
	- Running data atmosphere forced configuration using Docker container

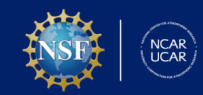

## **Project Goals and Objectives**

● The project will deliver **new land modeling infrastructure** software that enables running component-based land surface models (LSMs) within the UFS.

**Project Title:** "Advancing Land Modeling Infrastructure in the UFS for Hierarchical Model Development" **PIs:** Ufuk Turuncoglu (old PIs Rocky Dunlap and Mariana Vertenstein) **EMC Collaborator:** Mike Barlage Funded by FY21 Joint Technology Transfer Initiative (JTTI) Program - **July 2024**

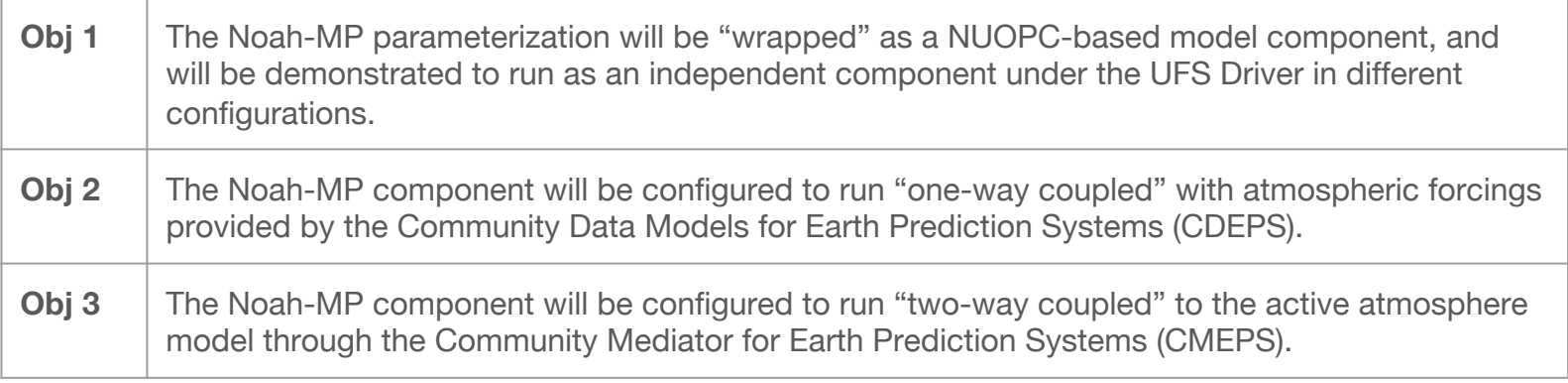

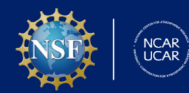

### **Funding**

## **NOAA's Unified Forecast System**

The UFS is a community-based, coupled, comprehensive Earth modeling system.

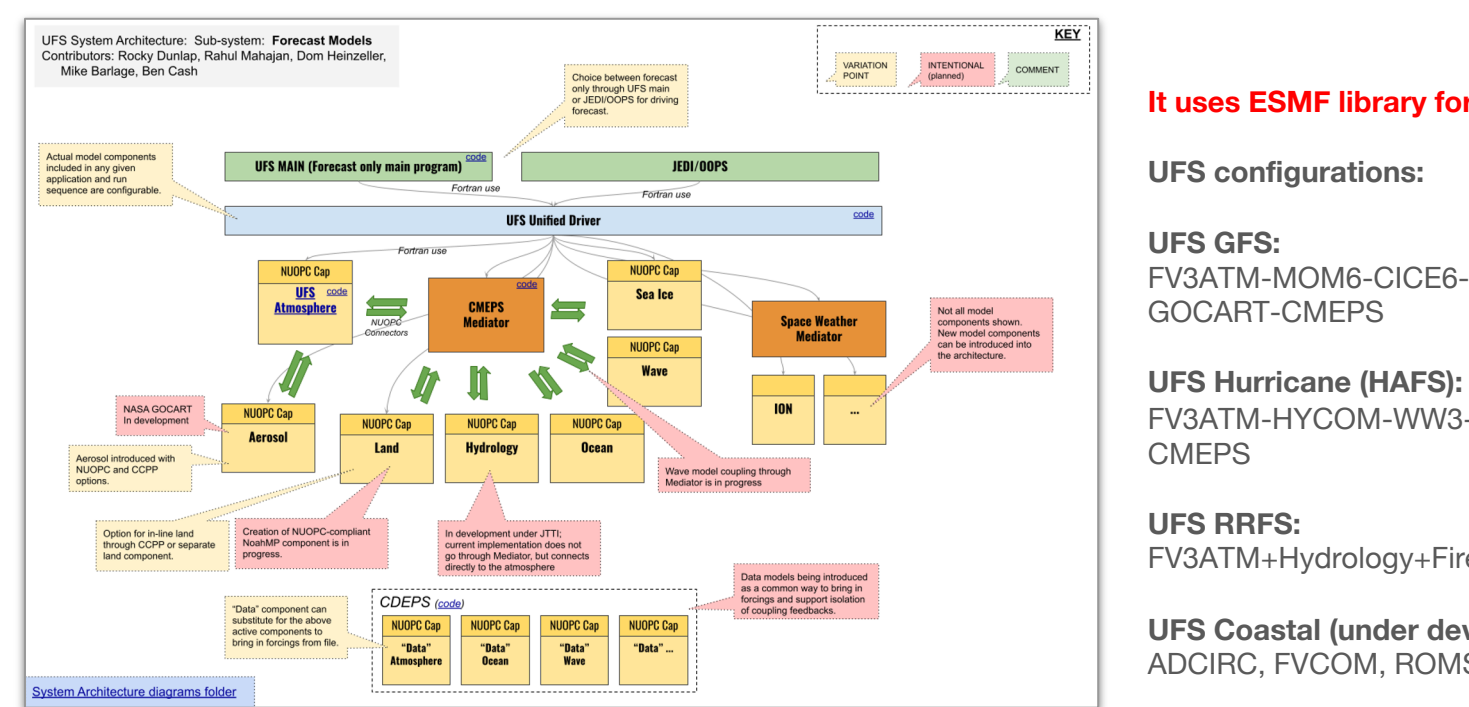

*Forecast Models diagram developed by UFS System Architecture and Infrastructure Cross-Cutting Team.*

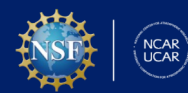

#### **UFS Weather Model**

### **ESMF**

- The Earth System Modeling Framework (ESMF) is parallelizable high-performance software infrastructure coupled Earth science applications.
- It is open source software: https://github.com/esmf-org/esmf
- Different ways to use ESMF?

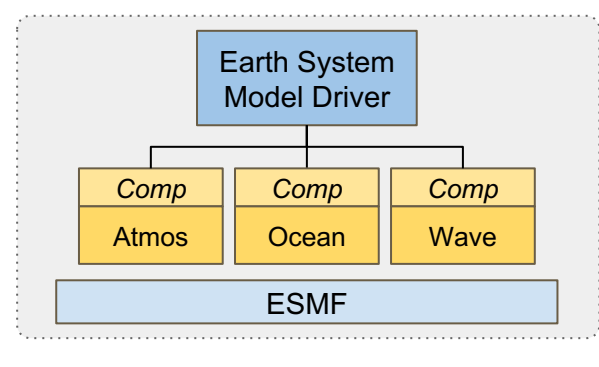

*Coupling infrastructure in a modeling system (includes the NUOPC Layer)*

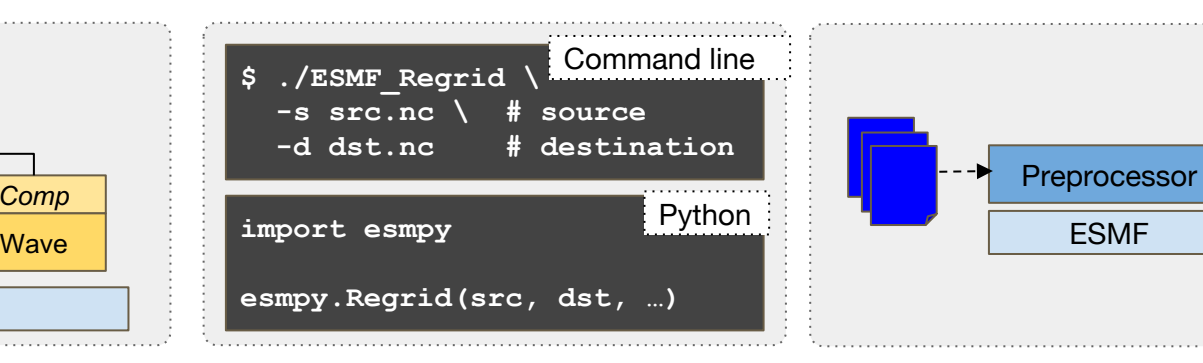

*Offline tool for grid remapping and interpolation weight generation (command line and Python)*

*Library used to cons tools, such as prep coprocessing* and postprocessing

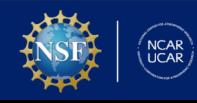

#### **Coupling Infrastructure**

## **NUOPC Layer**

- The **N**ational **U**nified **O**perational **P**rediction **C**apability (NUOPC) is a software layer on top of ESMF that provides "out of the box" capabilities for constructing coupled models.
- Noah-MP under UFS Weather Model is one of the such components

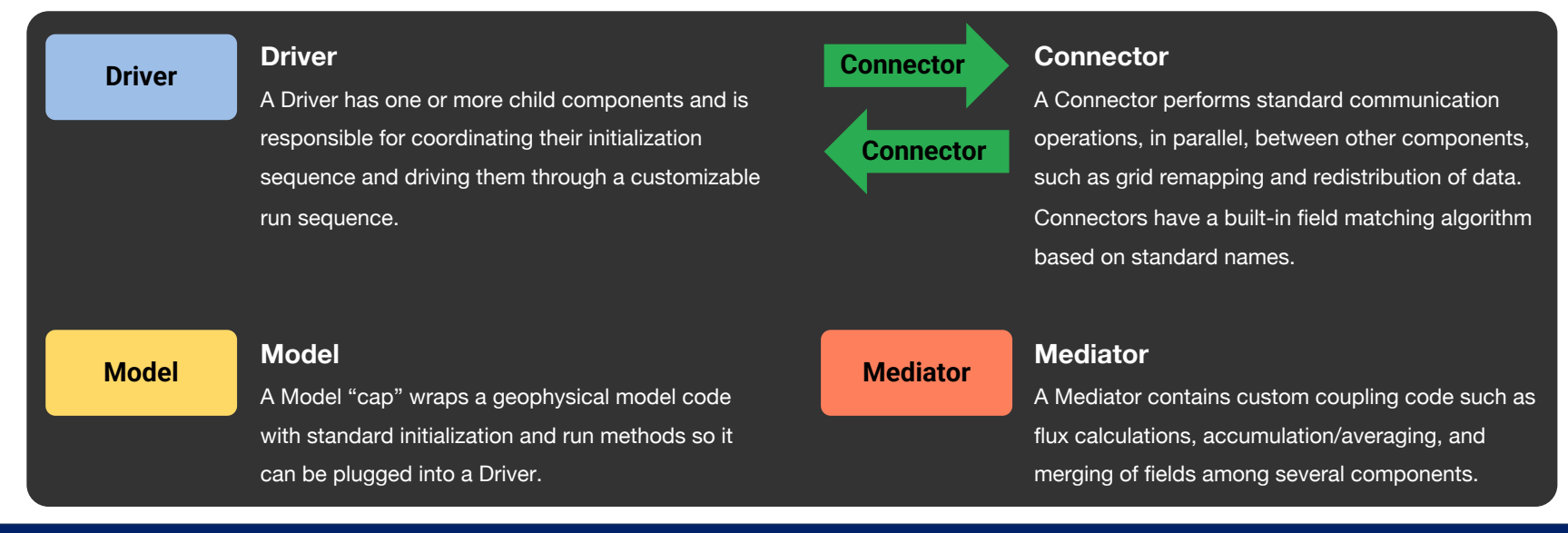

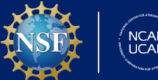

### **Coupling Infrastructure**

# **FV3ATM - Atmospheric Component of NOAA's**

- Sub-components of **FV3ATM** 
	- FV3: Finite-Volume Cubed-Sphere Dynamical Core
	- The Common Community Physics Package (CCPP)
		- Framework and Physics
		- Defines sub-grid scale parametrizations
	- UFS stochastic physics
	- Async I/O
	- Coupling interface (ESMF/NUOPC)
- We will use C96 ( $\sim$ 1deg.) resolution of global configuration in this short course

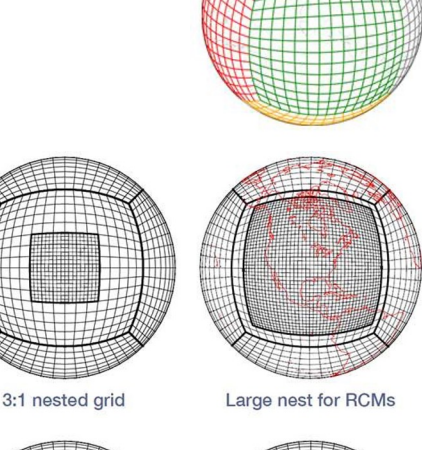

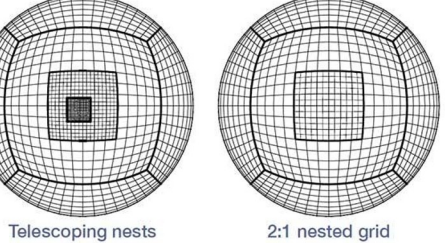

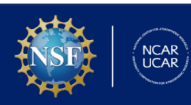

# **CCPP - The Common Community Physics Package**

● There are two distinct parts to the CCPP: a library of physical parameterizations (CCPP-Physics) that conforms to selected standards and an infrastructure (CCPP-Framework) that enables connecting the physics to a host model.

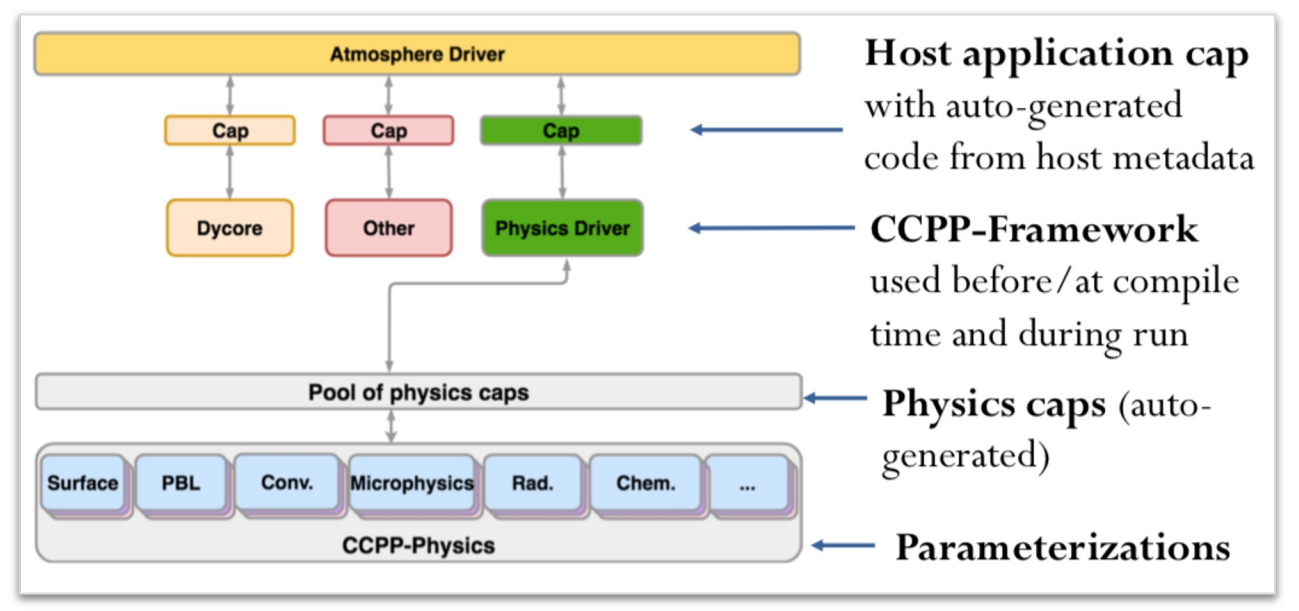

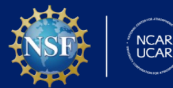

#### **Model Component / ATM**

# **Noah-MP - Land Component of NOAA's UFS**

- The component model uses old version of code (same one found in FV3ATM CCPP Physics)
- Since Noah-MP does not provide capability to run standalone. It requires a driver layer such as HRLDAS or CCPP/Physics Driver.

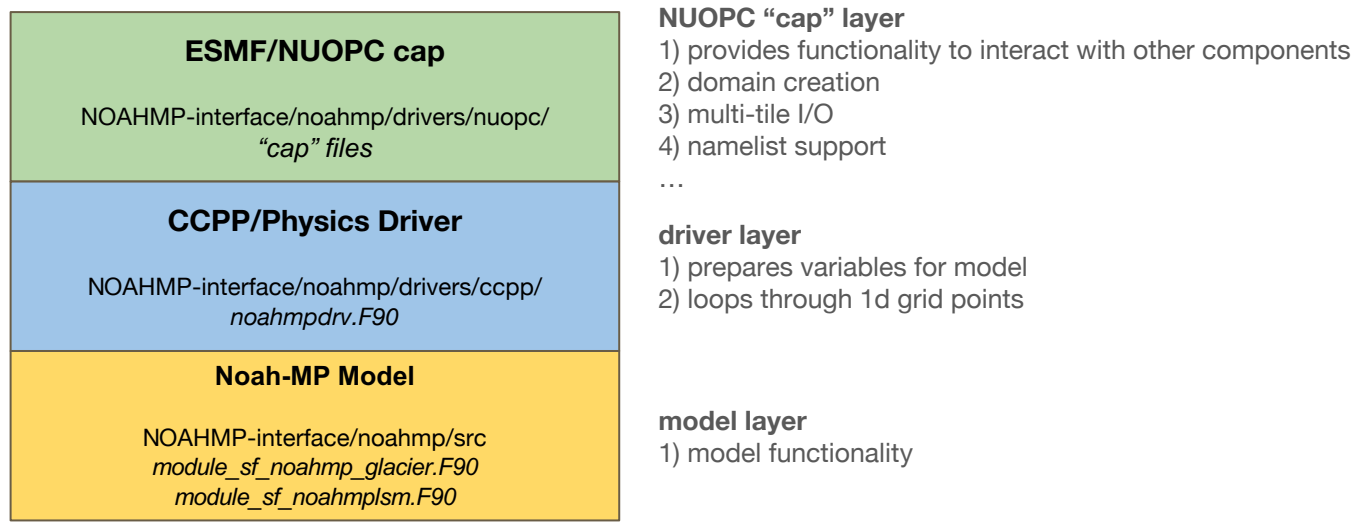

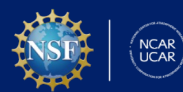

#### **Model Component / LND**

### **Code Structure**

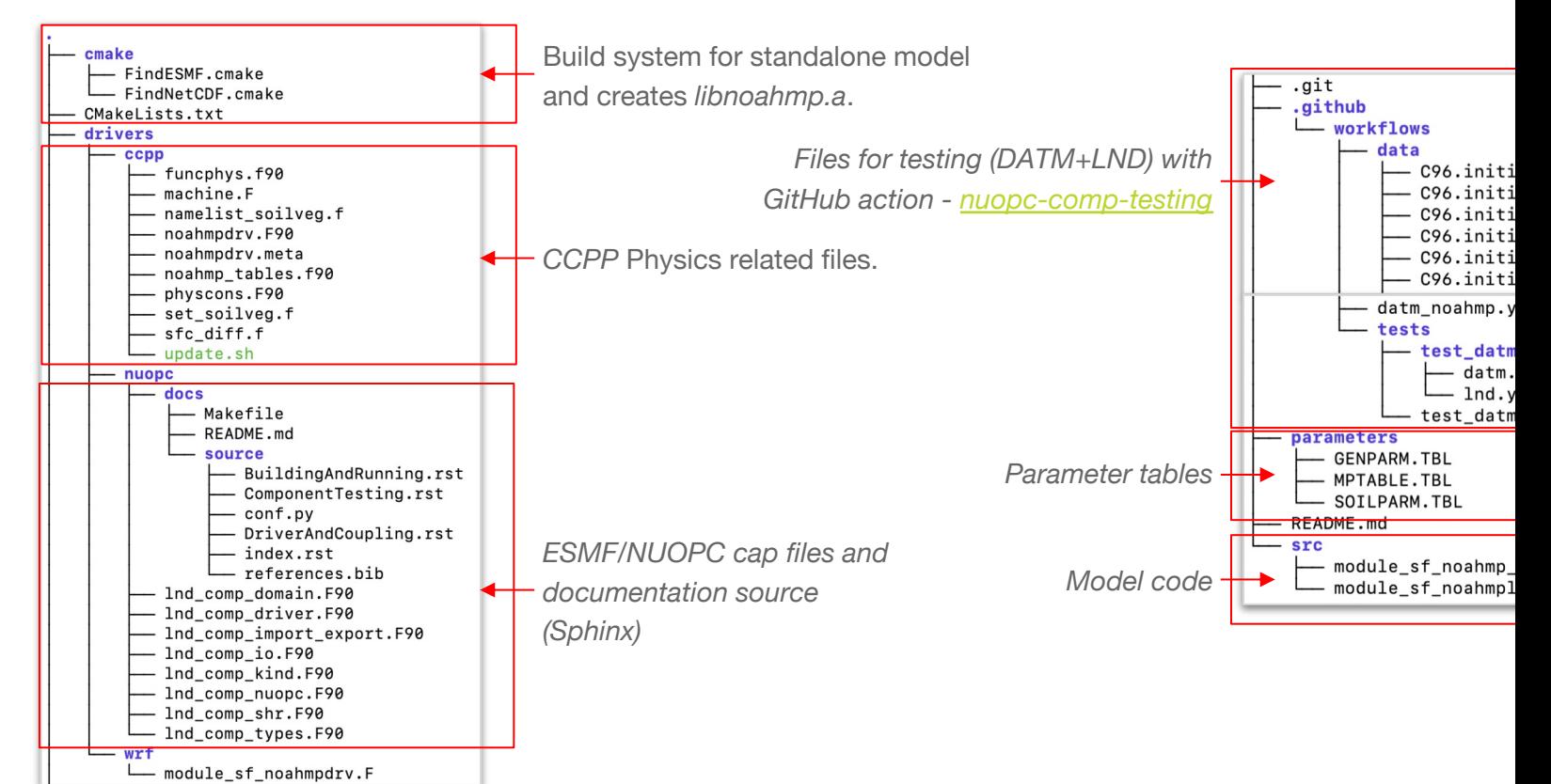

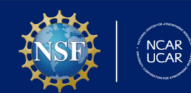

#### **Noah-MP Component Model**

### **Import Fields for DATM+LND**

Noah-MP can be forced with data atmosphere: GSWP3 or ERA5

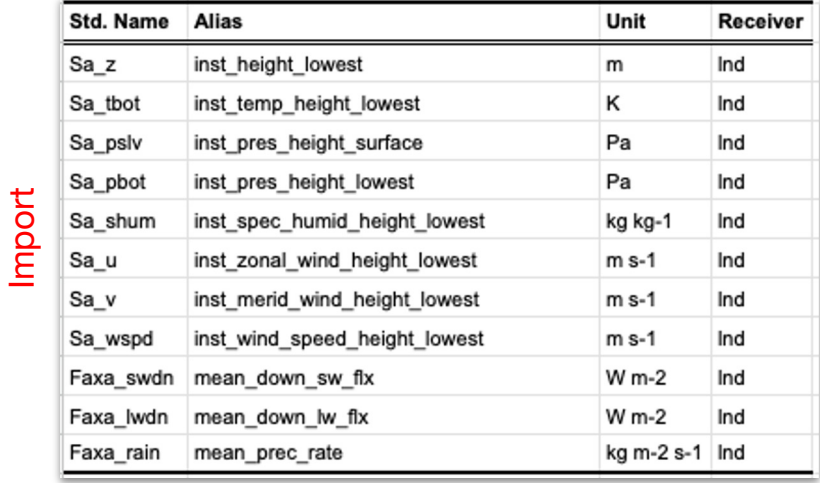

- There is no any limitation to use other atmosphere modes supported by such as CFSR, GFS, CFS etc.
- The default interpolation type is d CMEPS mediator. In this case, 1<sup>st</sup> *Conservative interpolation* is used model coupling and 1<sup>st</sup> Order Cor *(with nearest-neighbour)* for coupl data components.

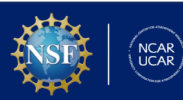

### **Import/Export Fields for FV3ATM+LND**

● Note: side-by-side configuration does not send fields to FV3ATM (*cpllnd2atm = .false.*)

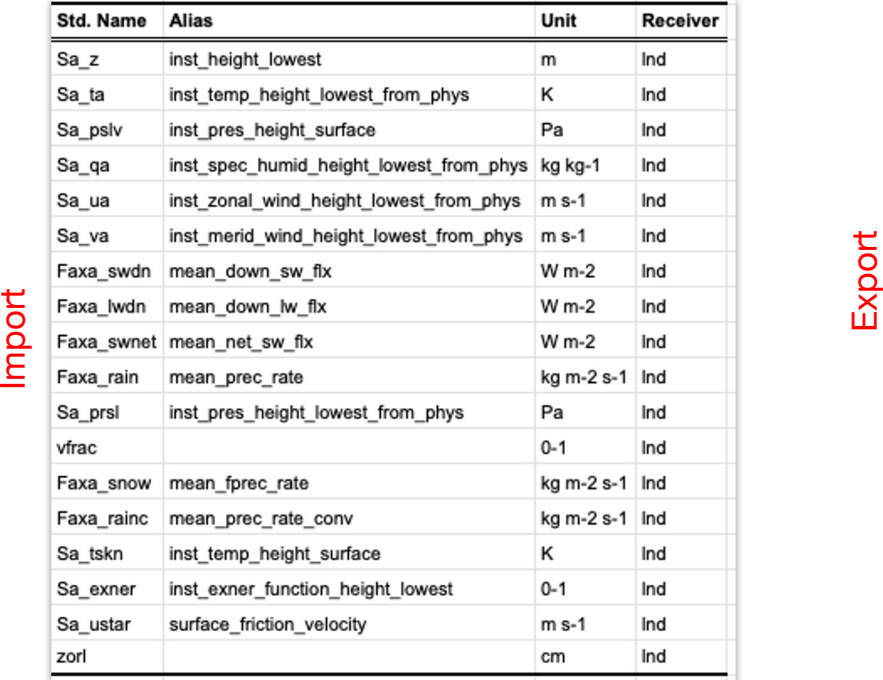

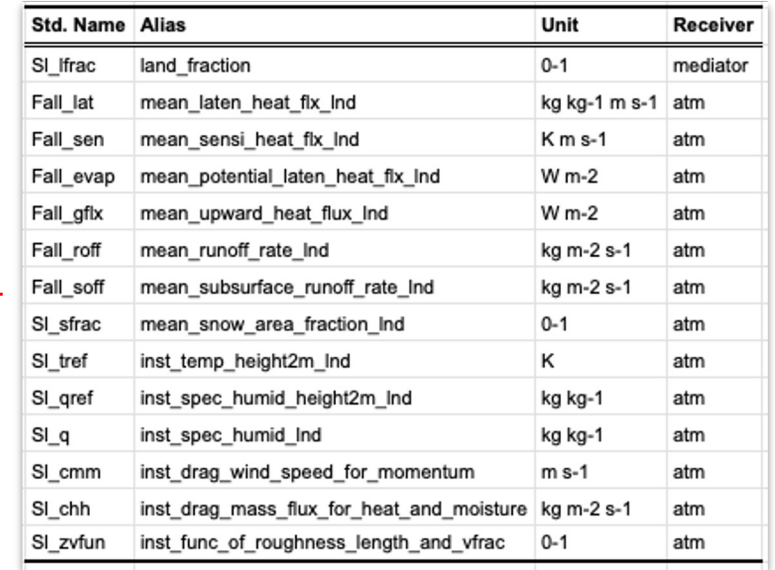

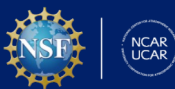

### **Namelist Options**

● Noah-MP configuration parameters: *ufs.configure* and in *LND\_attributes::* group

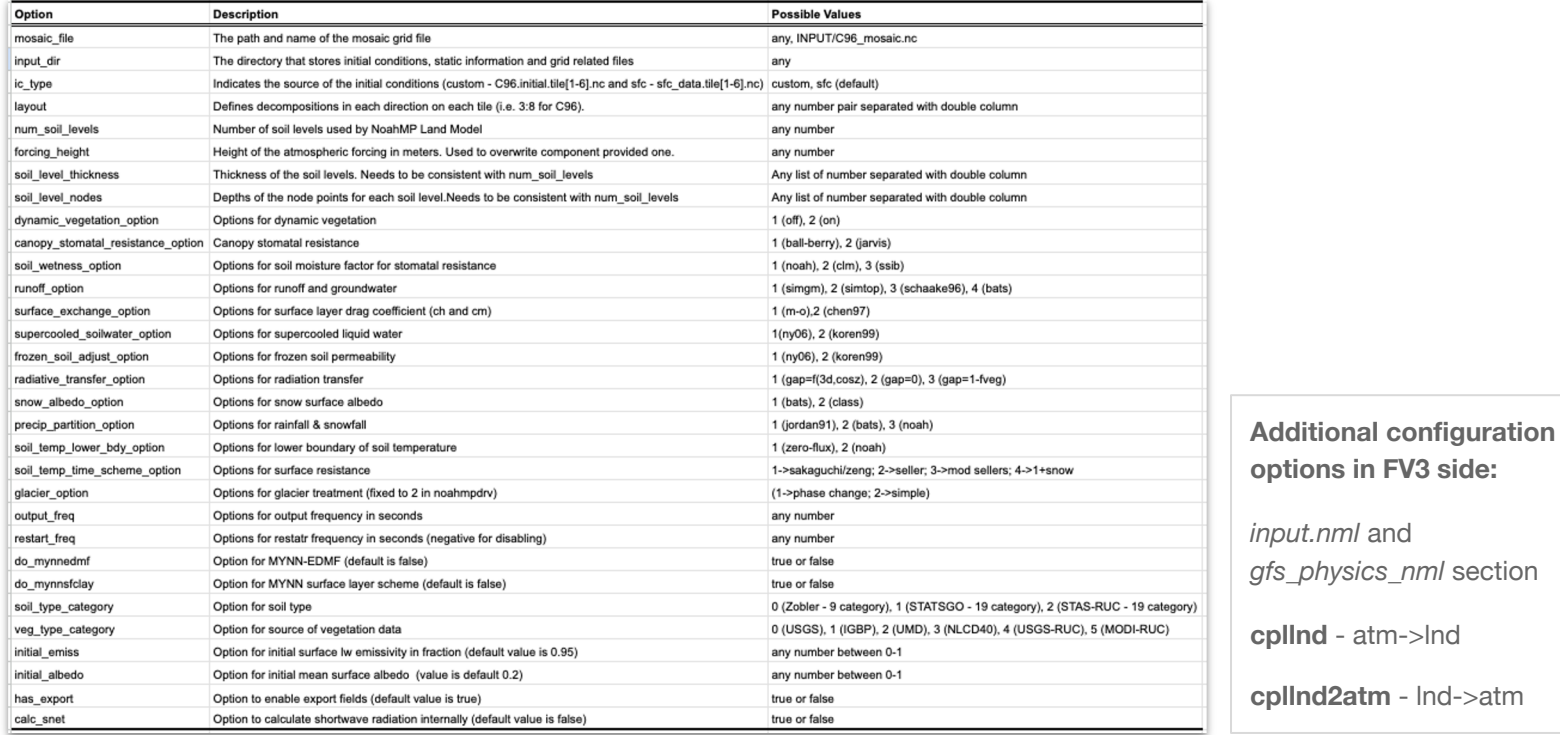

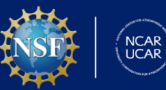

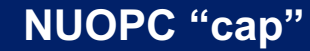

# **CI/CD Testing**

It runs very simple DATM+Noah-MP configuration in every push or PR to Noah-MP repository

Low-resolution GSWP3 forced C96 (~1°global) land configuration

Check results against the baseline to find possible and unexpected baseline changes

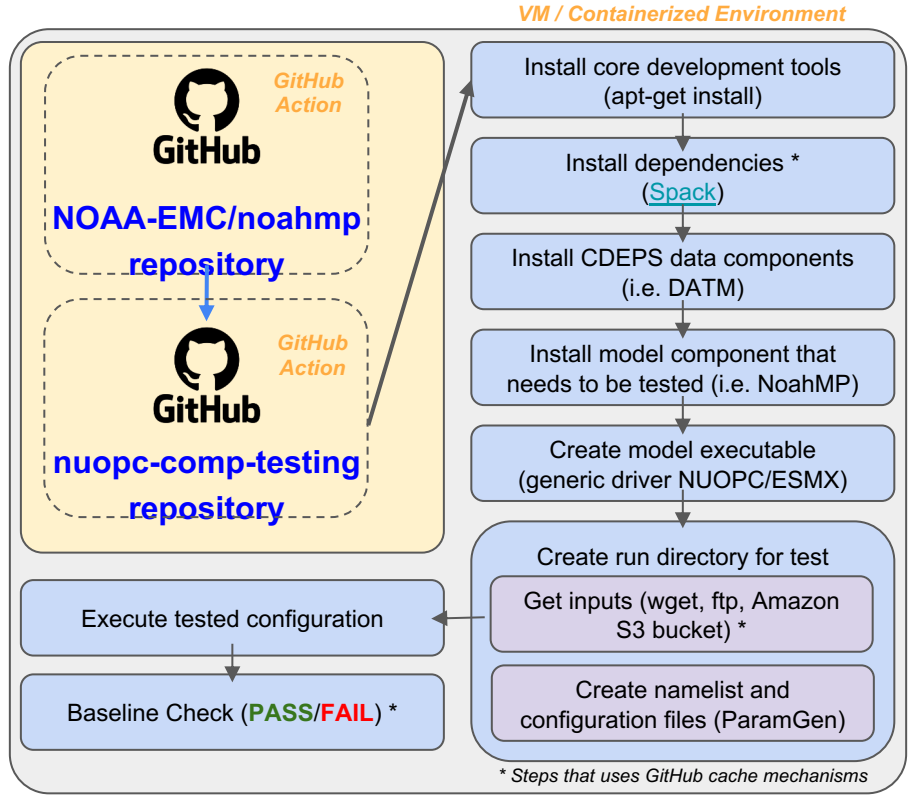

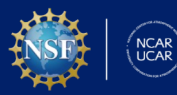

# **Limitations**

- Only tested with global cubed-sphere grid
	- *grid\_spec.nc* and *oro\_data.tile\*.nc* files are used to define the global domain, mask information and land fraction.
	- It requires additional work to support regional domains
		- single tile regional FV3 configurations
		- Regular lat-lon grids (global and regional) can be also supported by reading mesh file but this requires additional development and testing
- I/O layer also needs to be extended to work with other grids and configurations
	- Current implementation uses ESMF for I/O (based on PIO2 library)
- Need to develop a set of tools to generate input files that store static information and in conditions for other grid types and regional applications

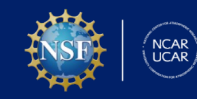

# **Supported Configurations**

- *DATM+LND* (incl. restart capability)
	- Tested with GSWP3 and ERA5 forcing provided by CDEPS data component
	- The model can be forced with different focings using CDEPS
		- The model can be even forced with cyclic data
- *FV3ATM+LND side-by-side* configuration (no feedback from land to atmosphere)
	- FV3ATM/CCPP/Noah-MP also runs
	- Aims to validate the results coming from component model using CCPP version
- *FV3ATM+LND fully coupled* (incl. restart capability)
	- Fully active atmosphere coupled two-way with land component
	- Supports also running land component in higher resolution such as C384 (~0.25°global)

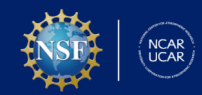

## **CCPP Suite File and Run Sequence**

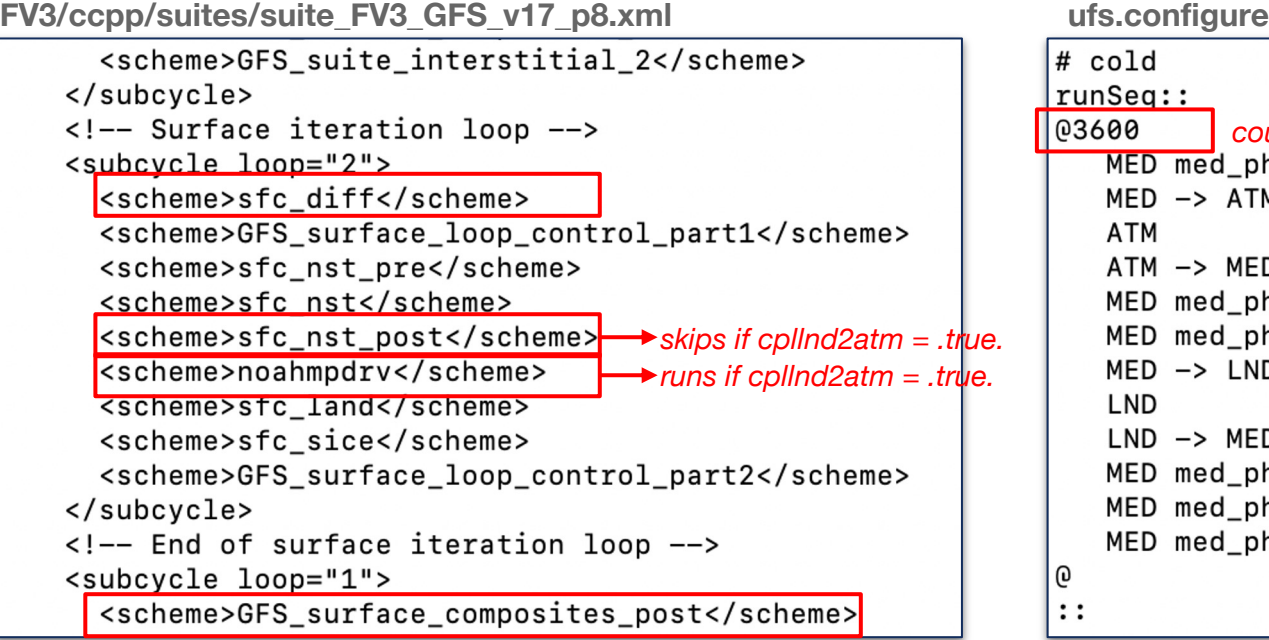

*merges fluxes for fractional grid*

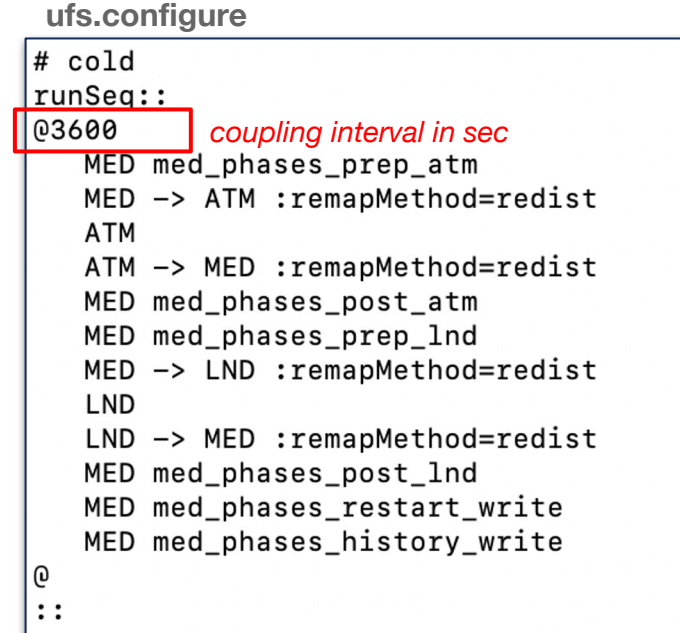

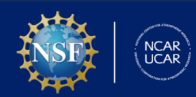

# **Run Sequence: CCPP vs. Component**

Standalone atmosphere with CCPP/Physics Noah-MP

*DTcpl*

**NCAR**<br>UCAR

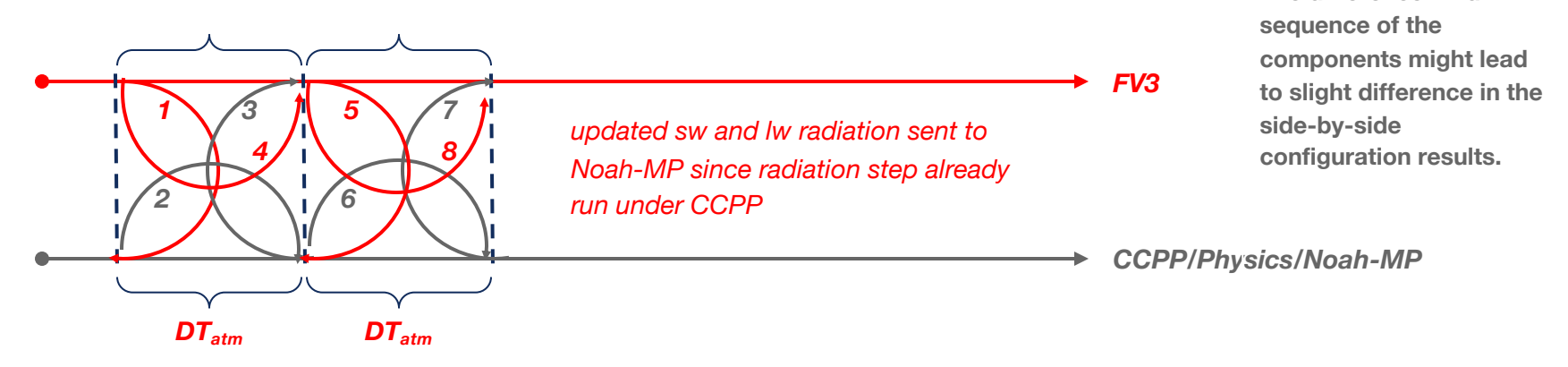

Coupled atmosphere-land configuration with component Noah-MP

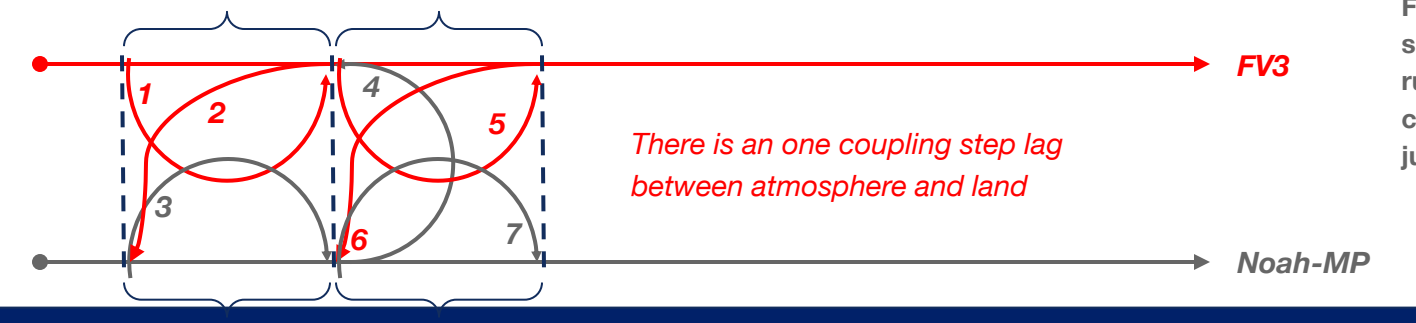

**The only way to mimic FV3/CCPP way, is splitting the CCPP suite run phases, and allow calling component model just after radiation step.**

**The difference in run** 

## **Validation**

- A set of 30 days run was performed with different configurations of the model
- Side-by-side comparison (*control\_p8\_atmlnd\_sbs* sfcf<sup>\*</sup> vs. land output)

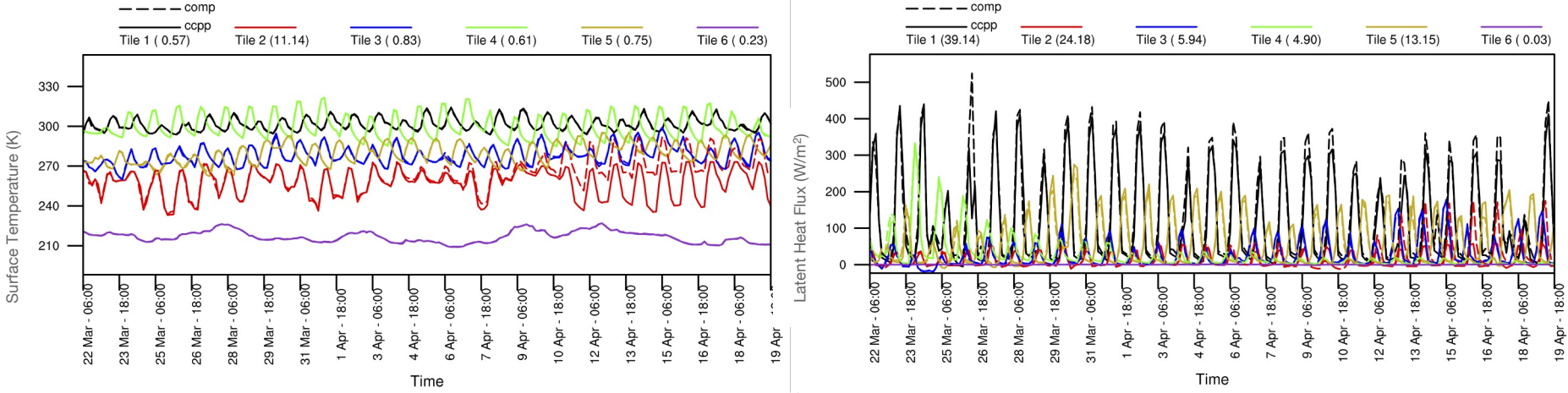

• The component version of the Noah-MP is able to reproduces the results of FV3/CCPP version. The solution start to diverge after couple of weeks (see tile 2 results)

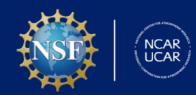

## **Validation**

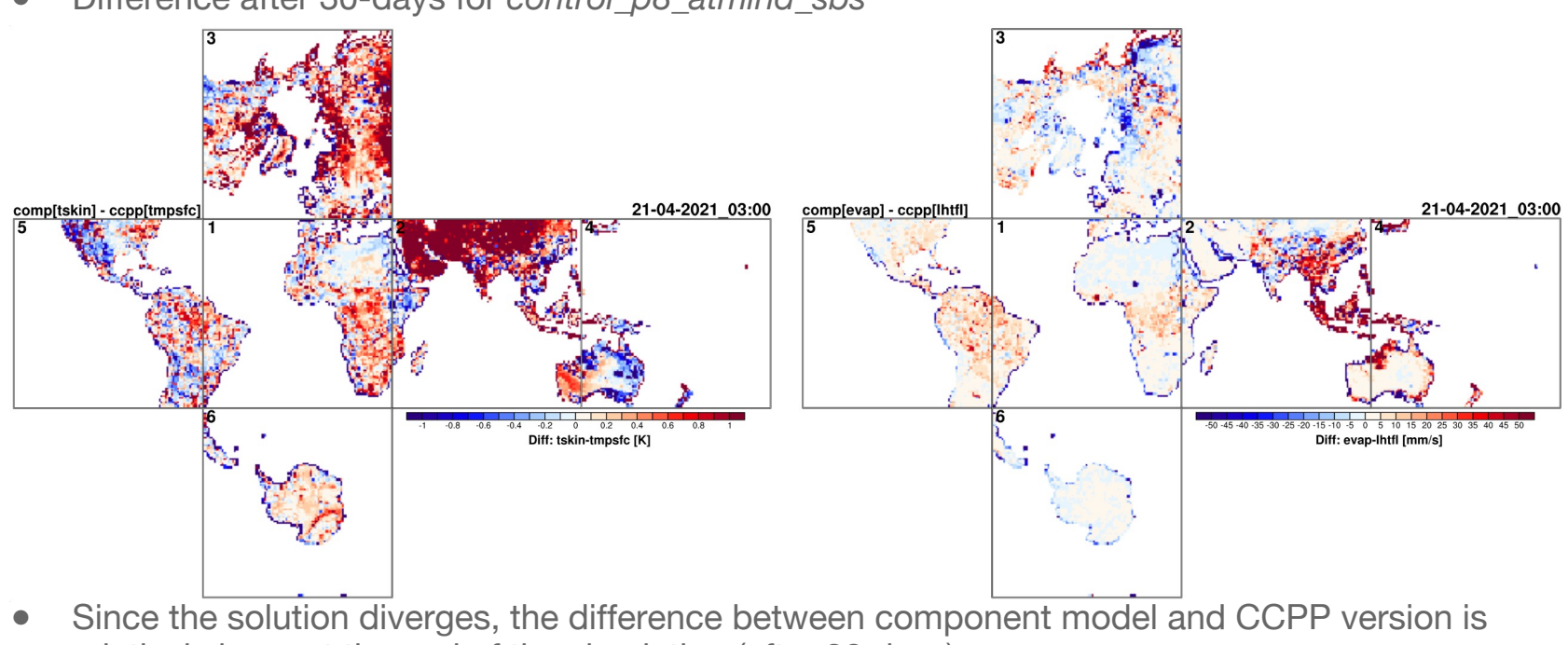

● Difference after 30-days for *control\_p8\_atmlnd\_sbs*

relatively large at the end of the simulation (after 30 days).

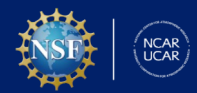

# **Higher resolution land component?**

- The fully coupled configuration *control\_p8\_atmlnd* is also run with two resolution.
- Following figure compares FV3ATM output of two runs after 30 days of simulation

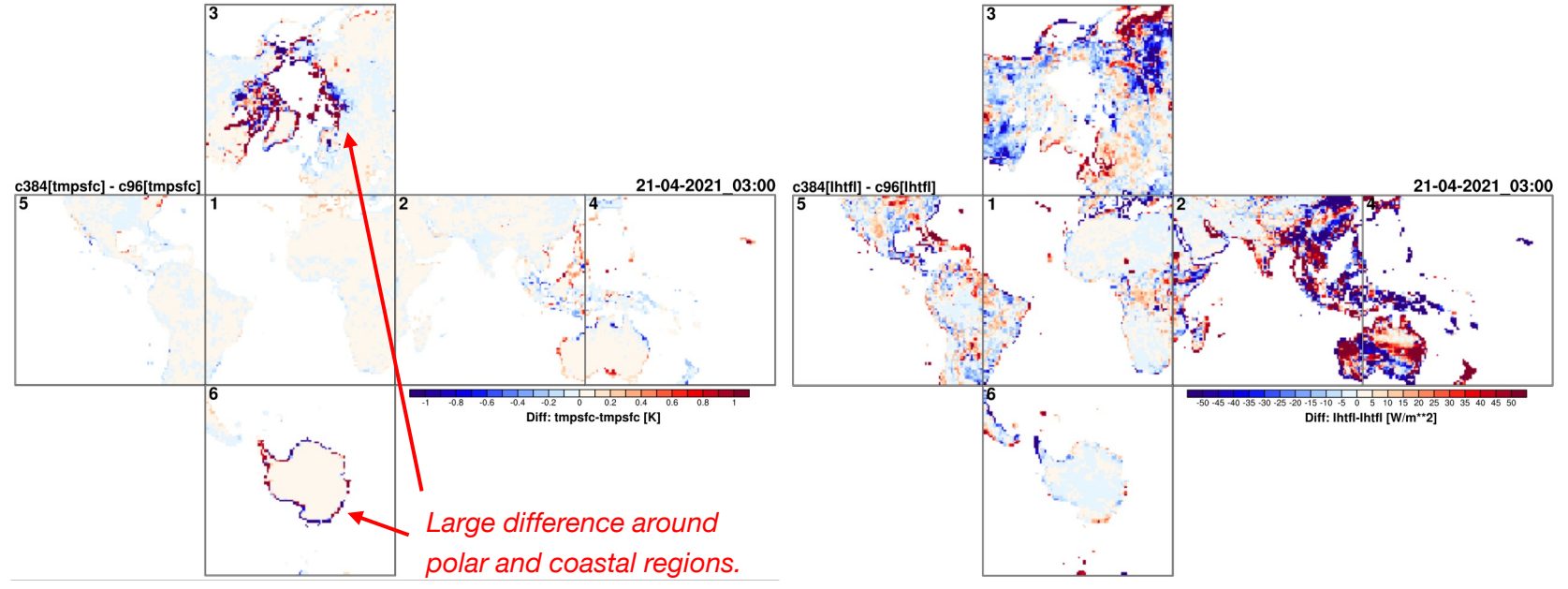

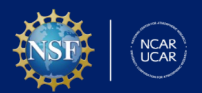

**Fully coupled configuration - C96 vs. C384 land**

# **Hands-on**

- Content:
	- o https://github.com/uturuncoglu/tutorials/blob/main/AMS24 Tutorial UFS Noah-M

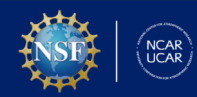